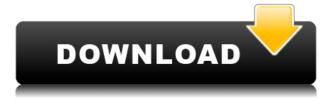

## **Map Stitcher Crack Serial Number Full Torrent [Latest]**

\* Automatic geolocation of files from the filename or path without using an external tool. \* Apply 2click actions to files with your favorite actions. \* Keep files organized by adding new and empty folders. \* Smart tag to help you recognize files by their content and/or location. \* Explore your entire drive by applying selected filters (share, duplicate, etc.) to the folder view or list view. \* Search for files, folders, and items that are not in your drive using a powerful search system. SmartXplore Features: \* Over a thousand different action buttons available. \* Get your files and folders with or without the extension. \* Combine multiple files into one. \* Add text and/or date/time on your files. \* Add a prefix to your files. \* New folder structure. \* Let you manage your files from anywhere with your smartphone or tablet. \* Other features: unique filenames, date/time stamp, etc. \* No additional software is needed. \* Updates on the fly and free. \* Universal app for Windows Phone and Windows 8. Installs: 11,000,000 - 20,000,000 SmartXplore Apps, Map Stitcher, SmartXplore is a universal app. It can be run from a USB storage device, and can run from within Microsoft's Virtual Hard Disk (VHD). SmartXplore Apps, Map Stitcher, SmartXplore is known to be a freeware.![](indmedgaz72354-0006){#sp1.68} ![](indmedgaz72354-0007){#sp2.69} ![](indmedgaz72354-0008){#sp3.70} ![](indmedgaz72354-0009){#sp4.71}

![](indmedgaz72354-0010){#sp5.72} ![](indmedgaz72354-0011){#sp6.73}

# Map Stitcher Crack + [Latest-2022]

Key Macro allows you to cut and paste large blocks of text from one file to another. Key Macro allows you to copy and paste large text blocks from one file to another without having to manually type them. This program will increase your productivity by allowing you to do repetitive tasks faster and easier. It will allow you to view your data in a different way. Key Macro can be used as a tool in a technical project, a design project, a book or any other project that requires a lot of typing. Key Macro can be used to: \* Replace a large block of text in an existing file with a new block of text. \* Replace a large block of text in an existing file with a new block of text. \* Replace a large block of text in an existing file with a new block of text. \* Delete a large block of text from an existing file. \* Add a large block of text to an existing file. \* Add a large block of text to an existing file. \* Combine two or more files into one. \* Combine two or more files into one. \* Combine two 2edc1e01e8

## Map Stitcher Free Download For PC

1) Merge multiple pictures, videos, or PDFs into one large image. 2) Enhance the image by adjusting the brightness, contrast, color balance, and color values. 3) Create a collage of pictures, sort pictures, and mask parts of an image. 4) Convert documents from scanned, fax, image, or fax machines. 5) Enhance handwritten or printed documents by removing dust, writing, and background. 6) Stamp, emboss, watermark, and add border effects to a picture. 7) Clean image by removing dust, scratch, and unwanted objects. 8) Rotate, flip, mirror, crop, and resize an image. 9) Enhance camera images by adjusting white balance, color, and contrast. 10) Enhance pictures or pages from an online book with the help of the powerful image editing tools. 11) Edit multiple images at the same time using the batch editing feature. 12) Apply various transition effects to an image. 13) Remove unwanted background and add new background. 14) Resize a canvas and add borders. 15) Optimize the file size and quality of the image. 16) Create a scrapbook. 17) Add a watermark to an image. 18) Combine an image into a PDF file. 19) Combines pictures into a video clip. 20) Combine an image with text. 21) Combine a single picture with multiple pictures. 22) Merge multiple photos into one image. 23) Remove unwanted objects from an image. 24) Clone an image. 25) Enhance photo paper and convert images to black and white. 26) Reduce the size of an image and increase the quality. 27) Match the color of one image to another. 28) Adjust the contrast and brightness of the image. 29) Change the background color of an image. 30) Select images from the Internet. 31) Change the resolution of an image. 32) Remove the background from a picture. 33) Mask the background and delete unwanted objects. 34) Change the text color and position. 35) Enhance photos with the help of the powerful tools in the program. 36) Apply a frame to a picture. 37) Apply a border to a picture. 38) Enhance photos by removing unwanted objects. 39) Enhance a photo by reducing the noise. 40) Apply a fade effect to a picture. 41)

https://techplanet.today/post/tachosoft-download-crack-for-gta-verified
https://new.c.mi.com/my/post/632524/Windows\_7\_Ultimate\_CD\_For\_PC\_Activation\_Key\_2020\_6
https://jemi.so/call-of-duty-:-black-ops-iii-gorod-krovi-zombies-map-free-download-[license-link
https://new.c.mi.com/my/post/635256/The\_Monkey\_King\_2\_English\_1\_Movie\_Download\_Torrent
https://techplanet.today/post/phata-poster-nikhla-hero-hd-1080p-movie-best-download
https://techplanet.today/post/kolor-panotour-pro-18-mac-serial-top
https://new.c.mi.com/my/post/632519/Davinci\_Resolve\_Studio\_16\_LINK\_Crack\_Activation\_Ke
https://techplanet.today/post/silkroad-otomatik-basma-program-autofuser-silkroad-art-basma-program-indir

 $\frac{https://new.c.mi.com/my/post/635246/Johnny\_English\_Reborn\_Eng\_Torrent\_EXCLUSIVE\_Downlo\_https://new.c.mi.com/my/post/635241/FSX\_-P3D\_-P3D2\_-Acefly\_-FSX\_Weather\_35\_Hack\_To\_https://reallygoodemails.com/titasceska$ 

 $\frac{https://new.c.mi.com/th/post/1457992/Mde\_Unlocker\_V320\_For\_Microsoft\_Access\_Crack\_1\_BE\_https://joyme.io/vibiopturmo}{}$ 

https://techplanet.today/post/ableton-live-suite-1031-keygen-install-download

### What's New in the Map Stitcher?

Download maps from Google Maps, Bing Maps, Yahoo! Maps, Mapquest, etc... and then stitch them together to create a huge map of your choice. Great for Google Earth, road atlases, GIS or just to be able to view and travel around your city or country! Key features: - Download Google Maps and Bing Maps maps - Choose from various cities and zoom to the desired level - Upload Google Maps to help it load quicker - Preview image quality and tile size - Stitch multiple tiles together to create a massive map - Set the preferred number of stitch threads Requirements: - Microsoft Windows - Internet Explorer 6 or higher What's new in this version: - The new version includes a new map editor. - Fixed some bugs. Planet Stranger helps you to explore the universe by maps and the 3D planetarium.

Planet Stranger makes your PC a planetarium with the help of Google Maps. It contains planetarium built-in the map software planetteks, and allows to combine the map and the 3D view of the planet. From the homepage you can change the view of the sky, and planetarium with the help of planetteks, you can see all the stars, the planets, the sun and the moon. We will be delighted to share with you the knowledge of the universe. Features: - Experience the view of the solar system from the sky -Full-screen and multi-thread mode view of the planetarium - View solar system planets - Planets' masses, diameters, distances - Show the orbits and orbits - Planets' names, moons' names, names of solar systems - Save and load planets' information to/from the map and the 3D screen - Search the planets by name and by the distance - View the 3D maps of the planets - Navigate the planet - Free downloads: XWin, Altair and Google Earth maps. -... and more. System requirements: - Internet Explorer 6 or higher What's new in this version: - Stability and performance improvements - Added the ability to automatically re-open the program after closing it. - Added the ability to set the nearest planet's name. - Added the ability to choose the method for the viewing of the solar system planets. -Added an ability to use as a 3D map background of the Google Earth program. 2D Map Generator will allow you to create beautiful 2D Maps. Get in less than two minutes a high quality 2D map of your city or a region with building's models. It will allow you to generate a 2D map of a region with building's models with the actual GPS coordinates of your location. Get a 2D map with building's models in less than two minutes. Additional

## **System Requirements:**

Supported OS: Windows XP or later. RAM (Memory): 1 GB Free disk space: 1.2 GB Processor: 1.8 GHz or faster (2.0 GHz recommended) Hard disk: 1.6 GB Video Card: Nvidia GeForce 9600GT or later Installation: Download WAVM Launcher Download WAVM Live From here Extract the archive to any folder you want. Open the folder where WAVM Launcher is extracted. Extract the archive to

 $\underline{https://pocketdiningguide.com/wp-content/uploads/2022/12/Advanced-File-Indexer-Crack-Serial-Number-Full-Torrent-For-PC.pdf}$ 

 $\frac{http://www.purimlabcoats.net/wp-content/uploads/2022/12/TDBF-Crack-License-Code-Keygen-MacWin.pdf}{}$ 

 $\underline{https://www.careemergencytoolkit.org/wp\text{-}content/uploads/2022/12/Rocket\text{-}League\text{-}Tweak\text{-}Tool\text{-}Crac}$ 

k-License-Keygen-Updated2022.pdf

http://aawheel.com/capslock-crack-free/

https://puntorojoec.com/wp-content/uploads/2022/12/InstantStretch.pdf

http://takeflightsnoco.org/?p=3614

https://turn-key.consulting/2022/12/12/combots-crack-full-product-key-download/

 $\underline{https://zolixplorer.com/wp\text{-}content/uploads/2022/12/MetaDMS\text{-}Scan\text{-}Software\text{-}.pdf}$ 

http://efekt-metal.pl/?p=1